# **DESENVOLVIMENTO DE SOFTWARE PARA DISPOSITIVOS MÓVEIS**

## **Aluno: Fábio Bicalho de Araujo Orientador: Marco Antonio Grivet Matoso Maia**

#### **Introdução**

Um fato da atualidade: o mundo está se tornando cada vez mais *wireless.* Nas últimas três décadas os celulares passaram por diversas mudanças, passando de imensos terminais com pouca inteligência para pequenos computadores pessoais ("*Smartphone*"), capazes de transmitir voz e dados. Um universo de oportunidades se abre para operadoras, fabricantes e desenvolvedores. Com isso iniciou-se o desenvolvimento de um modelo de negócios que abrange desde o entretenimento por meio de jogos, músicas e "*ringtones*", até serviços de segurança com transmissão de imagens e localização, comércio usando comunicação entre máquinas, propaganda com o SMS, "*Short Message Services*", e incrementada com o surgimento do MMS, "*Multimedia Message Services*".

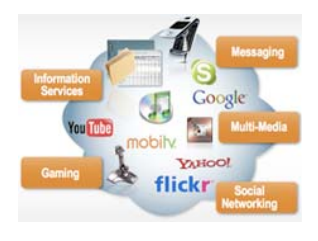

Estamos em um mercado onde o número de telefones móveis celulares ultrapassa o de terminais fixos. São mais de um bilhão e meio de telefones celulares, sem contar com outros dispositivos móveis como os PDAs. A cada dia que passa surgem aparelhos mais potentes, com novas funcionalidades como capacidade de capturar imagens e vídeo e tocar musicas no formato mp3. Serviços mais avançados deverão estar

disponíveis para o usuário conforme o aumento gradual das taxas de transmissão de dados na tecnologia GSM, "*Global System for Móbile Communication*". O EDGE, "*Enhanced Data Rates for Global Evolution*" e o UMTS, "*Universal Móbile Telecomunication System*", também conhecidos como terceira geração de celulares, serão os próximos passos para que essa rede móvel mundial disponibilize na tela filmes, videochamadas e mapas de localização.

Com isso, muitas funcionalidades são agregadas aos aparelhos, tais como: capacidade de manipular arquivos de mídia, tirar fotografias e executar aplicativos. Todos estão fascinados com o poder de executar desde jogos até aplicativos de controle pessoal e corporativo.

Aliando esse pequeno poder de processamento com as facilidade de rede pode-se armazenar grandes informações nos servidores e utilizar o aparelho como mostrador final das informações. Aqui está o grande poder dos dispositivos móveis: o casamento entre processamento (*computing*) *+* rede *(networking).*

O futuro caminha para os dispositivos móveis. O mais conhecido destes aparelhos, sem dúvida, é o telefone celular. Porém, podemos citar também pagers, PDA´s, set-top boxes de TV a cabo e TV DIGITAL, entre outros.

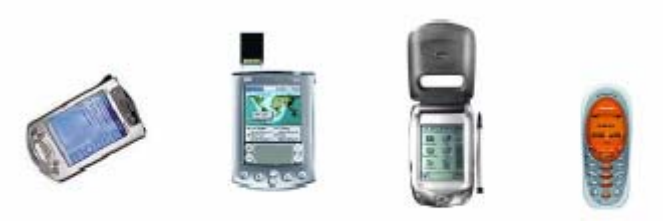

Figura 3 - Alguns dispositivos que suportam J2ME

A partir deste cenário, uma enorme quantidade de aplicações vão surgindo para suprir um mercado, cada vez maior, de consumidores ávidos por novidades tecnológicas. As possibilidades são enormes.

### **Objetivos**

O presente projeto tem por objetivo desenvolver aplicativos para dispositivos móveis. Bem como estudar novas tecnologias relacionadas ao desenvolvimento, simulação e implementação de novos aplicativos e funcionalidades.

Durante o projeto foram desenvolvidos diversos aplicativos pequenos que foram usados para testar a implantação de funções. O foco foi direcionado para um programa de localização de ruas que recebeu o nome de Guia de Ruas e uma agenda financeira de pagamentos e cálculos denominada Guia Financeiro. Outras aplicações, ligadas a área de controle e automação, telemetria, controle pessoal e corporativo, estão sendo pensadas para o futuro. Os sistemas desenvolvidos serão explicados aseguir:

#### *Guia de Ruas*

- 1. Ao iniciar o aplicativo, o usuário será avisado que o serviço será cobrado e se deseja continuar.
- 2. Em seguida será aberto um menu com o nome dos bairros. Nesta parte o usuário escolherá o bairro em que está a rua procurada. Assim, abrindo um segundo menu com os nomes das ruas do bairro escolhido.
- 3. Neste segundo menu, o usuário escolhe a rua desejada.
- 4. A partir do nome da rua selecionada o software entra em conexão com o servidor. No banco de dados do servidor está armazenado o mapa de toda cidade dividida por coordenadas matriciais. Então cada rua estará associada com uma ou mais regiões. Quando o usuário escolher o nome da rua que deseja, será solicitado ao servidor o envio da imagem ou imagens correspondentes e, seqüencialmente, sua exibição na tela.
- 5. Após a exibição da respectiva imagem o usuário poderá andar no mapa indo para regiões vizinhas. Terá também a possibilidade de zoom e futuramente a imagem do satélite correspondente.

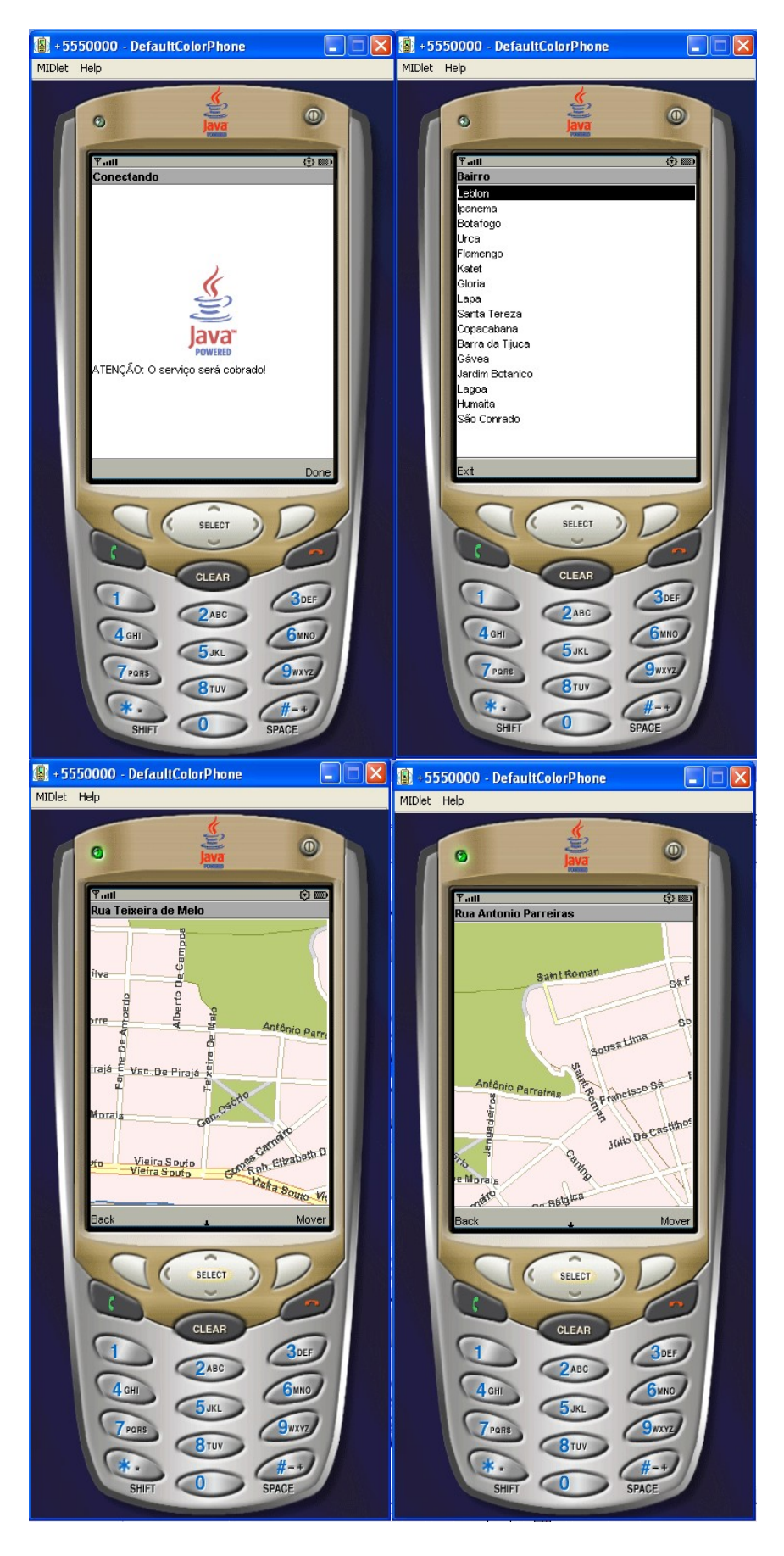

Fig. Funcionamento do Guia de Ruas.

## *Guia Financeiro*

- 1. Cálculo do valor de prestações dado o valor da taxa de juros e o prazo do financiamento.
- 2. Cálculo da taxa de juros dado o valor da prestação e o prazo do financiamento.
- 3. Cambio de moedas
	- *a.* Converção de Real(BRL) para Dolar(USD).
	- *b.* Conversão de Real(BRL) para Libra(GBP).
	- *c.* Conversão de Real(BRL) para EURO(EUR).
- 4. Divulgaçao de preço de Comodities da BM&F.
- 5. Divulgação de Taxas de Juros de Contratos de DI-Futuro da BM&F para diferentes vencimentos.
- 6. Divulgação das taxas CDI praticadas pelo mercado nos dias anteriores.
- 7. Divulgação de Cupom de Títulos Públicos Pos Fixados (NTN-B e NTN-C)

Os dados são atualizados diariamente no banco de dados do servidor e utilizados pelo sistema quando necessários para alguns cálculos. O celular faz cálculos que envolvem tipos com ponto flutuante.

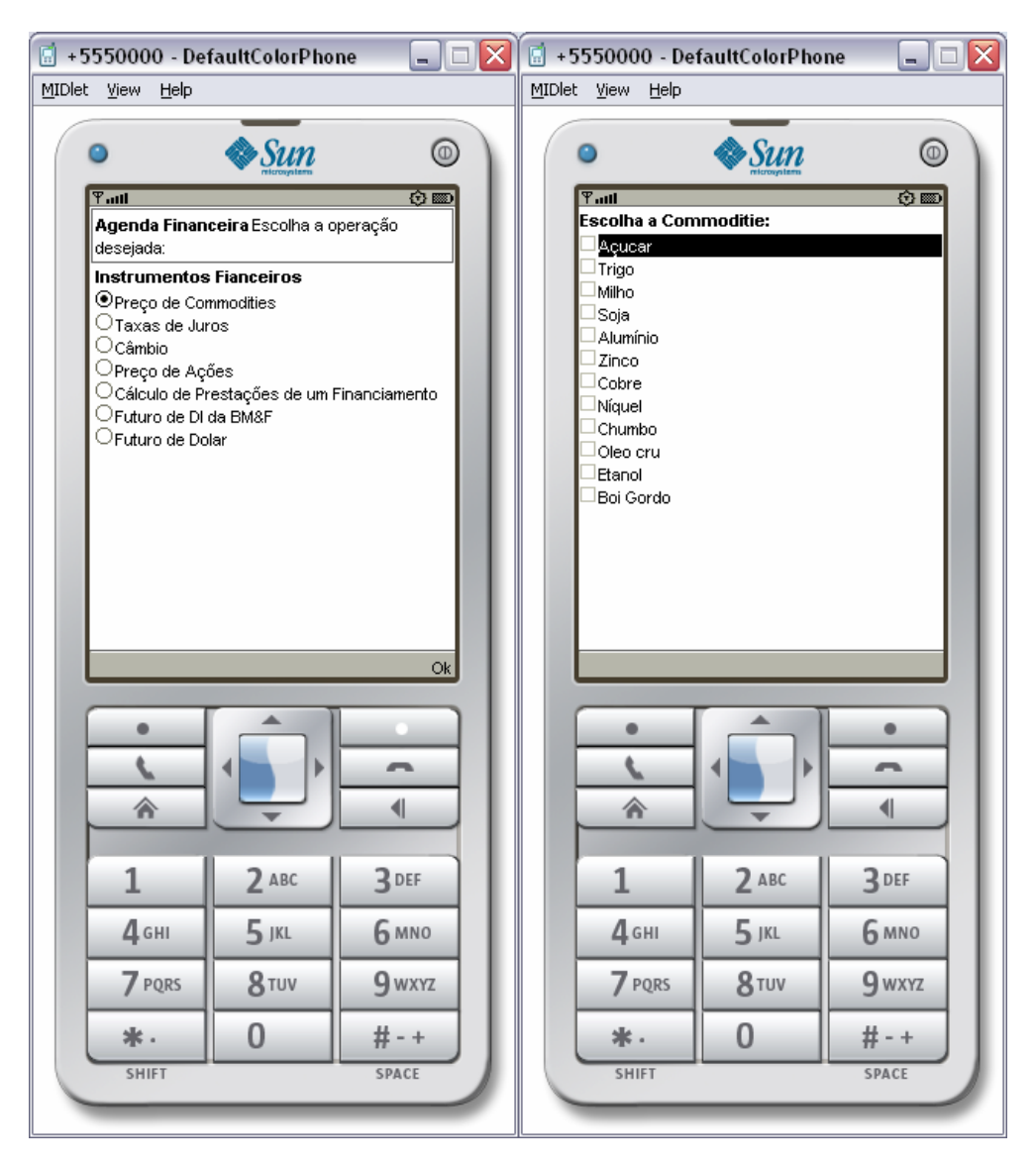

### **Metodologia**

## **O Java:**

Para tal, foi utilizado a tecnologia para desenvolvimento baseada na plataforma *JAVA* para dispositivos móveis – *JAVA 2 Micro Edition (J2ME)*, que é uma plataforma que tem uma ótima interface com o usuário, um modelo de segurança robusto e extenso suporte para aplicações de rede e *offline*. Além disso, é a plataforma mais utilizada por fabricantes de celulares, abrangendo uma maior variedade de aparelhos. Antes, qualquer programa que precisasse ser incluído em celulares deveria ser escrito na linguagem nativa do próprio dispositivo, provavelmente utilizando bibliotecas proprietárias do mesmo. O Java é independente de plataforma.

Além disso, o Java tem uma enorme afinidade com as redes GSM, que é a tecnologia escolhida para a terceira geração de celulares no Brasil. As operadoras de telefonia móvel que usam essa tecnologia têm a facilidade de operar com um padrão tecnológico totalmente padronizado e aberto. Ao contrário das demais tecnologias celulares, a operadora GSM pode comprar qualquer parte de sua rede com diferentes fornecedores, reduzindo seus custos e aumentando a possibilidade de receber atualizações constantes. Dessa forma, o conceito Java parece ser agradável a tais operadoras, pois essa linguagem, como já dito, possui um padrão aberto e mais de 4 milhões de programadores, que podem gerar códigos para rodar em diferentes tipos de computadores, aparelhos de consumo e celulares.

No mundo dos celulares rapidamente pode-se identificar dois campos onde o Java opera:

- 1. O primeiro esta no Java Card, que roda no cartão inteligente do GSM, também conhecido como SIM-Card.
- 2. O segundo campo é o próprio celular, que passa a ter a tecnologia Java embutida através da maquina virtual Java instalada no sistema nativo do celular.

Em geral podemos resumir o poder de implementações Java em dispositivos moveis em cinco critérios básicos, a saber:

- 1. **Personalização:** os assinantes poderão escolher uma gama de pacotes de aplicações oferecidas pela operadora celular no momento da compra do aparelho, adequando o terminal móvel ao seu estilo de vida ou de trabalho. Ou poderão obter diversos tipos de aplicativos e conteúdos nos "sites" dos fabricantes, operadoras ou desenvolvedores.
- 2. **Compatibilidade com varias plataformas**: as aplicações em Java podem ser escritas apenas uma vez e rodar em uma variedade de terminais móveis, não importando as diferenças entre seus sistemas operacionais.
- 3. **Interatividade entre usuários:** o SMS permite dividir aplicações com outros usuários e a rede GSM disponibilizando jogos interativos.
- 4. **Acesso quando desconectado**: as aplicações usando Java podem rodar enquanto o celular esta fora da área de cobertura ou sem sinal.
- 5. **Segurança**: com Java, os terminais podem implementar um estágio extra de criptografia, aumentando a segurança na troca de informações confidenciais. È implementada em dispositivos para aplicações "M-

banking". Ou seja, transações bancárias com dispositivos móveis. Também podemos verificar aplicações para possibilitar uma comunicação segura entre celular e uma máquina de venda, como uma máquina de refrigerante por exemplo.

#### **Arquitetura do J2ME**

O J2ME é dividido entre *Configurations* (configurações), *Profiles* (perfis) e APIs opcionais. Essa divisão é para separar as diferentes famílias de dispositivos celulares, que como já dito vêm em diferentes tipos de configuração.

*Configuration* define o mínimo que um desenvolvedor pode esperar de um dispositivo, classificando-os por capacidade de memória e processamento. Entre as configurações disponíveis destacam-se a CDC (*Connected Device Configuration*) e a CLDC (*Connected, Limited Device Configuration*).

 A especificação CDC é bem semelhante aos sistemas Java convencionais para *Desktop*. Destina-se a dispositivos *wireless* de alta capacidade, *set-top* boxes de TVs a cabo, sistemas automotivos e outras plataformas que possuam pelo menos alguns megabytes de memória disponível.

 A CLDC, por outro lado, consiste em uma estrutura reduzida, diferente dos sistemas para *Desktop* e um conjunto de classes mais apropriado para dispositivos pequenos e com limitações de desempenho e memória. Esta configuração é destinada para dispositivos *wireless* menores, possuindo geralmente entre 160 Kb e 512 Kb disponíveis para Java (mínimo de 128 Kb), uma conexão de rede limitada, intermitente e provavelmente lenta. A tela é de tamanho pequeno e a fonte de energia é reduzida, fornecida por baterias. Ambiente desenvolvido para telefones celulares, *pagers*, PDAs e outros. Este é o caso do projeto em questão.

 **Profiles.** Os perfis são conjuntos de APIs que suplementam as *Configurations*, fornecendo funcionalidades para um determinado tipo de dispositivo ou mercado. São mais específicos do que as configurações, apesar de serem baseados nelas. Adicionam APIs para interface com o usuário, armazenamento persistente e outras auxiliares. O *profile* utilizado em celulares é a MIDP (*Móbile Information Device Profile*), mas existem também *o Foundation Profile* sendo utilizado em dispositivos de rede sem interface gráfica, e o *Personal Basis* e o *Personal Profile* utilizados em dispositivos com suporte gráfico e alta capacidade sobre CDC.

 **APIs opcionais.** As APIs opcionais são funcionalidades adicionais especificas que não serão encontradas em todos os dispositivos de uma determinada configuração ou perfil, mas importantes o suficiente para serem padronizadas. As APIs mais conhecidas são a WMA (*Wireless Messaging API*), que permite aos aplicativos manipular mensagens SMS, e a MMAPI (*Móbile Media API*), que adiciona controle de mídia aos programas J2ME nos dispositivos que o permitem.

 Juntos, *Configurations*, *profiles* e APIs opcionais formam as ferramentas que estão disponíveis para o desenvolvimento em uma classe de dispositivos.

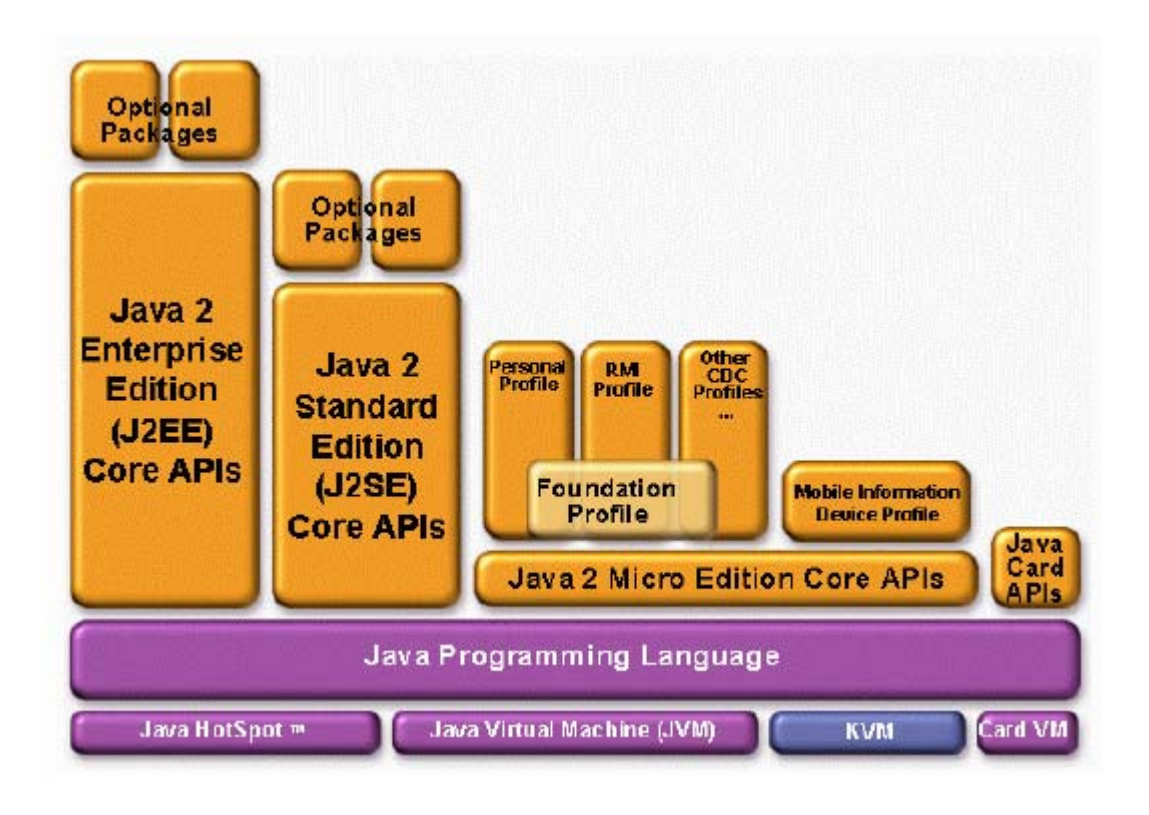

# *O projeto Guia de Ruas*

A pesquisa iniciou com o estudo da tecnologia Java e suas vertentes, assim como a programação orientada a objetos. Essa fase foi muito difícil pelo desconhecimento da linguagem empregada. Muita leitura de livros específicos e pesquisa na Internet foram a principal atividade nesse período do projeto.

Em seguida, iniciou-se o desenvolvimento de pequenos aplicativos que testassem os conhecimentos básicos desenvolvidos na parte de aprendizagem inicial. Daí começou-se o desenvolvimento de aplicativos e testes dos objetos e métodos empregados no projeto. Nessa parte já se focava em aplicações mais elaboradas que pudesses ter alguma utilidade.

Após a fase inicial de teste e aprendizagem básica surgiu a necessidade de decisão sobre um aplicativo para ser o cerne do projeto. Assim, surgiu a idéia de criar um Guia de Ruas para que a pessoa, de qualquer lugar, a partir de seu telefone celular, pudesse obter mapas de regiões da sua cidade. Desta forma, teria exibida, na tela do seu celular, a imagem da região que quisesse.

## **Separação do projeto em Módulos**

A partir da decisão, pensou-se num método de realizar o projeto com mais eficiência. Então, ele foi dividido em dois módulos, de acordo com suas características, a saber:

> ● **Módulo I** – Este módulo tem por objetivo otimizar a interação do usuário com o aparelho e o aplicativo. É responsável por inserir menus na tela, colocação de botões, com os alertas e textos, bem como da parte de exibição de dados e imagens no display. Essa parte é muito importante,

pois indica a facilidade de uso do software pelo o usuário. Esta fase se encontra em fase final, faltando solucionar alguns problemas de interface e exibição de imagens muito grandes na tela de aparelhos muito pequenos. O usuário terá, por exemplo, a possibilidade de passear pelo mapa como quiser, realizar um zoom na região e até mesmo ter uma imagem do satélite correspondente.

● **Módulo II** – Este módulo tem por objetivo lidar com a parte de conexão de rede. Nessa etapa do projeto teve que se decidir sobre o protocolo utilizado na comunicação, bem como o servidor para armazenar as informações. Dentre as escolhas possíveis para protocolo (http, https, socket, datagrama, etc), escolheu-se o http pela grande variedade de aparelhos que suportam este tipo de protocolo. O servidor utilizado foi o Apache 2.0.52. Esta parte foi implementada e esta sendo testada nos simuladores.

#### **Concatenação dos Módulos e Teste do Aplicativo**

O final de todo projeto se fará quando todos os módulos de desenvolvimento estiverem sidos concatenados e testados.

A plataforma de desenvolvimento utilizada é o NetBeans IDE da Sun que uma plataforma integrada que oferece diversos recursos. Para o uso de dispositivos móveis foi usado o modulo de desenvolvimento Mobile que simula um aparelho real com todas as suas caracteristicas e peculiaridades com grande fidelidade. Para teste são usados diferentes aparelhos com peculiaridades próprias como tamanho de tela, memória e processamento.

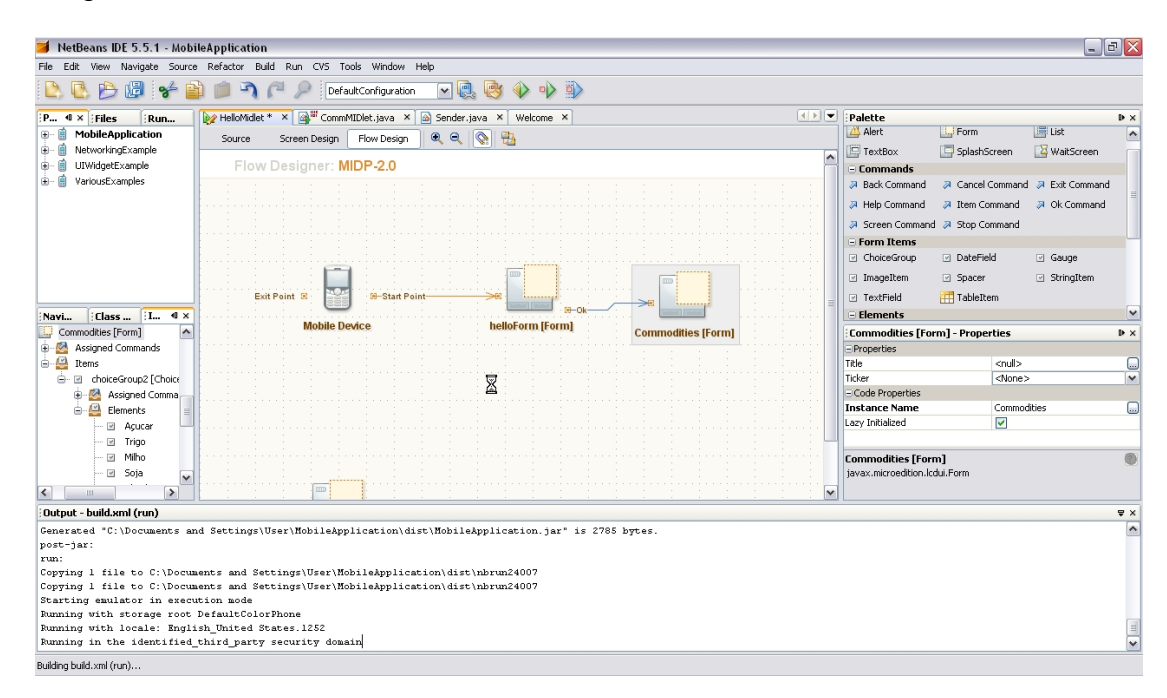

O teste do modulo um foi bem sucedido, faltando implementar algumas melhorias no sistema de exibição de regiões muito grandes. A parte de rede esta em fase final te implementação e teste, já mostrando bons resultados no simulador.

# *O Projeto Guia Financeiro*

O projeto guia financeiro fornece informações sobre diversos instrumentos do mercado financeiro como:

- $\checkmark$  Dívidas
- $\checkmark$  Taxas de Câmbio
- $\checkmark$  Taxas de Juros Internas e Externas
- $\checkmark$  Conversão de Moeda
- $\checkmark$  Preços de Commodities
- $\checkmark$  Preço de Ações
- $\checkmark$  Cálculo de Prestações de um Financiamento

As informações para o desenvolvimento do projeto ficam armazenadas em um banco de dados no servidor e são enviadas quando soliscitadas pelo o usuário. O dispositivo móvel fica responsável por alguns cálculos e pela ixibição na tela.

O dispositivo móvel lê um arquivo XML, onde estão todos os dados do sistema, e pega todas as informações relevantes para os cálculos do momento, sem sobrecarregar o sistema enviando dados em demasia.

As dificuldades foram muitas. Por exemplo, montar o arquivo XML com todas as informações do banco de dados. A estrutura da tela e da entrada dos dados tambem foi outra dificuldade, pois um tratamento adequado para entradas erradas tem que ser adotado no sentido de corrigir o usuário.

## **Implementação em Aparelho Real**

Após o teste chega a hora do aplicativo ser instalado em um aparelho celular real. O aplicativo é desenvolvido em um computador desktop, compilado e préverificado. Após ele é empacotado (JAR) e instalado em um dispositivo para execução. O arquivo JAR que contém o aplicativo é acompanhado por um descritor da aplicação, um arquivo JAD (Java Application Descriptor), que é processado pelo Application Manager (gerenciador de aplicativos) do dispositivo, fornecendo informações sobre os requisitos de funcionamento do aplicativo e permitindo que os usuários decidam sobre a instalação.

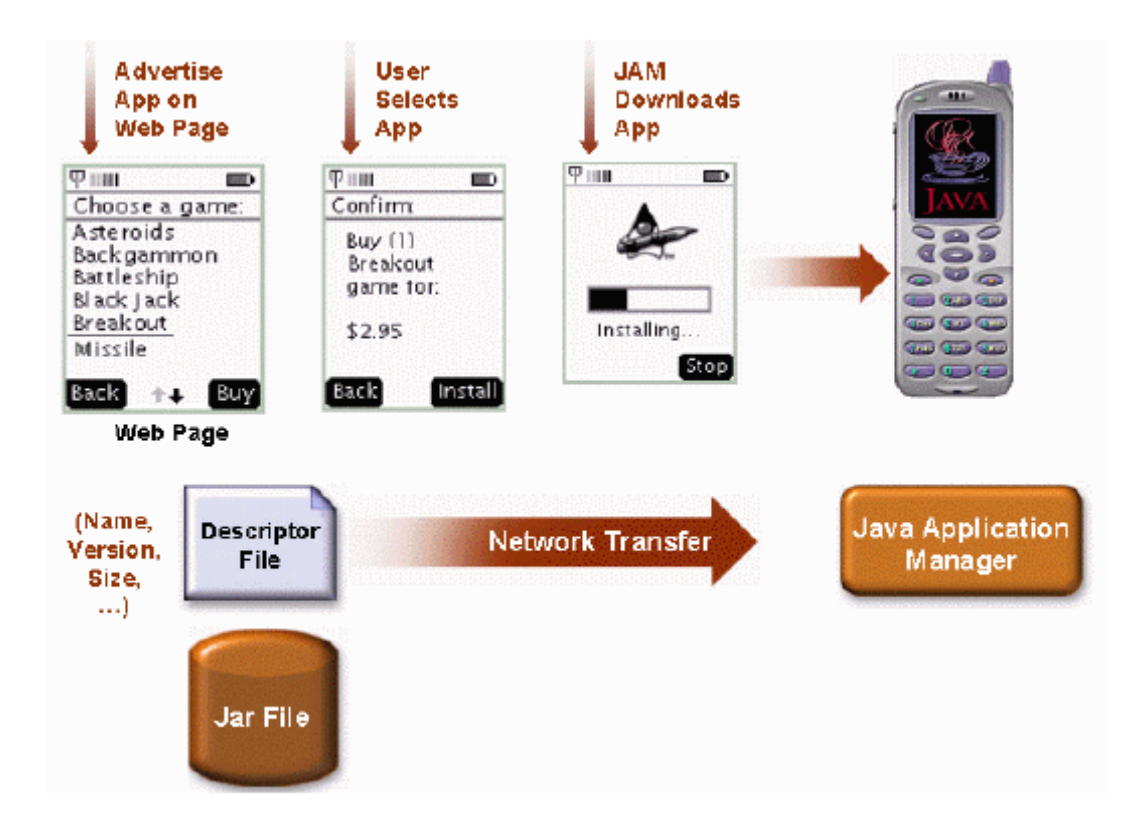

#### **Conclusão**

A tecnologia Java se mostra bem eficiente no desenvolvimento de aplicativos móveis, podendo empregar outras funcionalidades e tecnologias como *bluetooth* e cálculos com ponto flutuante. Essa tecnologia é a base para operadoras que desejam oferecer ao seus usuários liberdade e individualização do seu aparelho celular, além de oferecer aplicações atualizadas por milhões de desenvolvedores ao redor do mundo.

Além disso, para operadoras que enfrentam redução nas receitas originadas nos serviços baseados em voz é uma boa oportunidade de aumentar a receita média por assinante aumentando a parte de dados.

 Futuramente este aplicativo poderá ser empregado em monitoramento de veículos e pessoas, auxilio a motoristas com boletins de transito informando as áreas mais congestionadas, entre outras possíveis aplicações.

Analisando todo período do projeto vê-se que a atividade de pesquisa tem suas vantagens e desvantagens comparadas com outros trabalhos. Algumas vantagens são a flexibilidade de horários de trabalho e a constante atividade mental de aprender e estudar. Como desvantagens vê-se a dificuldade financeira em patrocínio a pesquisa por parte do Estado. Também há as dificuldades do projeto em si, que nem sempre são elucidadas com rapidez, trazendo dúvidas e um pouco de impaciência. Contudo, como todas as atividades, a de pesquisador também tem seus pontos estressantes e dificuldades, que devem ser superadas e ultrapassadas a cada dia.

 A Iniciação Científica, por isso tudo, se mostrou muito válida na formação de novos engenheiros pesquisadores. Desta forma que um país consegue produzir mais produtos de valor agregado, assim competindo internacionalmente e contribuindo para sua balança comercial.

 O investimento em mão de obra capacitada faz com que o país se desenvolva internamente e seja competitivo externamente. Embora não seja um investimento em curto prazo, em longo prazo consegue ter ótimos resultados.

## **Referências**

1 - Muchow, John W.. Core J2ME Technology and MIDP. Sun Microsystems Press and Prentice Hall.

2 - http://java.sun.com/javame/index.jsp

3 – Revista Mundo Java